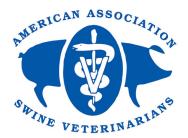

# 2022 AASV Annual Meeting Proceedings Paper Formatting Guidelines

AASV expects to receive a paper for every presentation at the meeting, formatted according to these guidelines and submitted by **November 12**. The sample shown is a research paper with typical research headings, tables, and figures. For non-research papers, use headings that are appropriate to your subject matter. Regardless of the type of presentation, your paper should reflect the information you will be presenting at the meeting.

#### **SUBMISSION**

- All papers are due Friday, November 12
- Submit files to: aasv@aasv.org
- Questions? Call 515-465-5255 or email aasv@aasv.org.

#### PAPER LENGTH

- ALL POSTER PRESENTATIONS
   Limit your paper to one formatted page of text (one sided) plus
   one table OR figure. Your table/figure must fit on one page or less.
- **INDUSTRIAL PARTNERS ORAL PRESENTATIONS** Limit your submission to a TOTAL of five pages, INCLUDING tables and figures (counting 2 figures or tables per page).
- ALL OTHER PRESENTATIONS No limit, within reason. Most papers are 2-5 pages in length when submitted in the requested format.

#### **FILE TYPES**

#### • TEXT

Submit the text for your paper in a Word document. Do NOT include tables or figures in this file, but DO include your table and figure references, such as (Table 1) or (Figure 1), within the text. See the sample text file on the next page for additional details.

#### • TABLES

If your paper includes tables, create the tables in Word. Submit them in a second Word document, separate from the text. You may submit multiple tables in a single Word document. **Please do not use Excel** to create or submit tables. Do not submit tables as image files.

#### • FIGURES

Use the term "Figure" to refer to and number ALL charts, graphs, and photos in your paper. We prefer to receive charts and graphs that have been created in Excel (do not place images of figures in Excel) **Submit the original xls file(s)**. Do NOT use PowerPoint. For charts and graphs created in statistics software, please submit each as a pdf file. Submit photographs and images as high resolution jpg or tif files. For pdf, jpg, and tif files, submit a separate Word document containing the figure captions and footnotes (do not include them in the figure images). Please do not copy/paste your figures into the Word document containing your text.

### **BEFORE YOU SUBMIT**

- Please have SOMEONE ELSE proofread your paper BEFORE you submit your files.
- Be sure to "Approve All Changes" and exit "Track Changes" mode before saving and sending your files.

Table 1: Create tables in Word, not Excel

| Group | Maternal<br>antibodies | IAV-S<br>vaccine | IAV-S<br>challenge |
|-------|------------------------|------------------|--------------------|
| 1     | No                     | No               | No                 |
| 2     | No                     | Yes              | No                 |
| 3     | Yes                    | No               | No                 |
| 4     | Yes                    | Yes              | Yes                |
| 5     | No                     | No               | Yes                |
| 6     | No                     | Yes              | Yes                |

IAV-S = Influenza A virus swine

**Figure 1:** Include your figure captions within xls files or in a separate Word document for pdf, jpg, tif files.

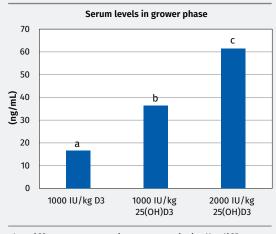

<sup>a,b,c</sup> Different superscripts are statistically different (*P* < .05)

#### Figure 2: Refer to images as figures.

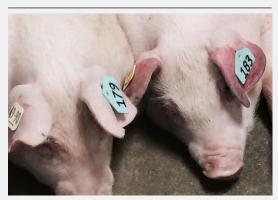

# Submission due date is November 12, 2021

# **TEXT FORMATTING**

## Layout

- Use a single-column layout, with single-spaced lines. Margins are not critical; 1" is customary.
- Use Times New Roman font; see below for font sizes.
- Do not use outline or bullet point format.
- Do not send PowerPoint files.

#### **Paper title**

- Font size 24pt (do not bold or underline)
- Sentence capitalization (capitalize first letter of first word only)

### **Author info**

- Font size 12pt
- Use a semicolon to separate multiple authors (see adjacent sample).

### Headings

- Font size 16pt (do not bold or underline)
- Sentence capitalization

#### Subheadings

- Font size 12pt (do not bold or underline)
- Sentence capitalization (capitalize first word only)

## **Body of text**

- Font size 10pt
- Use only ONE space between sentences (not two like we were taught in typing class).
- Use *italics* only for *Genus species* names, titles of books and journals, and *P* values.
- Titles and headings should be emphasized by using the font size indicated above.
- Do not use **bold** or <u>underlined</u> text for titles, headings, OR within the body of your text.
- Use American spelling rather than British or Canadian spelling. For example, use "favor" instead of "favour."
- When quotation marks are used at the end of a phrase or sentence, always place the comma or period INSIDE the quotation mark.
- Capitalize acronyms and initialisms but do not capitalize disease names unless *Genus species*. For example: porcine epidemic diarrhea virus (PEDV), influenza A (IAV-S), porcine circovirus type 2 (PCV2), *Brachyspira hyodysenteriae*
- Use a capital V to represent "virus" in acronyms ( PRRSV, PEDV, etc)

## **Table/Figure references**

- Refer to all charts, graphs, photographs, and images as Figures.
- Make sure all tables and figures are referred to within the text of the paper, citing them in consecutive order.
- Number tables separately from figures (Table 1, 2, 3 and Figure 1, 2, 3).

### References

- **DO NOT use the endnotes feature** in Word to format references. Avoid software programs that automatically create endnotes, footnotes, and references, as the embedded formatting cannot be read by the publication software.
- Use superscript Arabic numerals (no Roman numerals) to number references in order within the text.
- Reference numbers that occur at the end of a sentence should be placed AFTER the period.
- Do not use (Author, Year) within the text for references.
- Use the term "References" as the heading for the reference section, rather than Citations, Bibliography, Literature Cited, etc.
- Website reference example: Holtkamp D. Economic impact of *Mycoplasma hyopneumoniae* on pig farms. Pig 333. September 19, 2014. Accessed December 21, 2020. https://www.pig333.com/articles/economic-impact-of-mycoplasma-hyopneumoniae-on-pig-farms\_8936.

# Detection of tylvalosin (Aivlosin<sup>®</sup>) in synovial fluid from nursery pigs

J. Bates<sup>1</sup>, DVM; P. Canning<sup>1</sup>, DVM; K. Hammen<sup>1</sup>, BS; L. Karriker<sup>1</sup>, DVM, MS, DACVPM; R. Kaptur<sup>2</sup>, DVM; D Rosener<sup>2</sup>, DVM; J Coetzee<sup>3</sup>, BVSc, Cert CHP, PhD, DACVCP<sup>1</sup>Swine Medicine Education Center, Iowa State University, Ames, Iowa; <sup>2</sup>Pharmgate Animal Health, Ames, Iowa; <sup>3</sup>Pharmacology Analytical Support Team (PhAST), Iowa State University, Ames, Iowa

#### Introduction

Infectious arthritis caused by *Mycoplasma hyosynoviae* and *M hyorhinis* is a welfare and economic concern for swine operations.<sup>1</sup> Injectable lincomycin or tylosin are commonly used to treat these cases but are labor-intensive to administer compared to water medications. Aivlosin<sup>®</sup> (tylvalosin) Water Soluble Granules is approved for control of PPE. Field observations suggest it is also effective against *M hyosynoviae*. There is no data available on tylvalosin's distribution to synovial fluid. The purpose of this preliminary study was to quantify the concentration of tylvalosin (TVN) and its major metabolite, 3-O-acetyltylosin (3-AT), in the synovial fluid of healthy nursery pigs gavaged with TVN at 10 × the label dose. The second objective was to assess the stability of TVN and 3-AT in synovial samples stored at -80°C for 7 days.

#### Materials and methods

Eight 9-week old commercial pigs were orally gavaged with 50mg tylvalosin/kg bodyweight in solution using a 14 Fr feeding tube. Feed was withheld the night prior to gavage until two hours post gavage. After treatment, one pig was euthanized and necropsied at 0, 1, 2, 3, 4, 6, 9 and 12 hours post-gavage. For each pig, synovial fluid was aspirated from multiple joints and pooled. Each pooled synovial sample was split into two aliquots of at least 100µl. The first aliquot was analyzed immediately for TVN and 3-AT using high-pressure liquid chromatography (1260 Infinity Pump and Autosampler, Agilent) with mass spectrometry detection (ABSciex QTRAP 4500). The second aliquot was stored at -80°C and analyzed seven days later. TVN and 3-AT analytical techniques were created and validated at Iowa State University.

#### Results and discussion

TVN and 3-AT were detected in all fresh and frozen synovial samples except those collected at 0 hours post-gavage (Table 1). Concentrations of TVN and 3-AT peaked at two and three hours post administration for fresh samples and at one and three hours for frozen -aliquots.

TVN and 3-AT distributed to the synovial fluid and remained stable after sampling when stored for one week at -80°C. At the 0-hour time point, euthanasia was performed immediately after gavage so it was expected that TVN and 3-AT would not be detected. Rosener et al.<sup>2</sup> reported that 90% of Japanese *M* hyosynoviae isolates from 1988 have *in vitro* MICs for tylvalosin of less than 60ng/mL. Tylvalosin MIC data for *M* hyorhinis isolates from Thailand show the MIC<sub>90</sub> to be 190ng/mL.<sup>3</sup> When administered at ten times label dose by oral gavage, concentrations of tylvalosin in the synovial fluid were greater than MICs published for *M* hyosynoviae and *M* hyorhinis.

#### References

- Neto JC et al.: 2012, JSHAP -20:82.
   Rosener et al.: 2013, AASV p. -213.
- Kosener et al.: 2013, AASV p. -213.
   Thongkamkoon et al.: 2005, APVS p. -244.